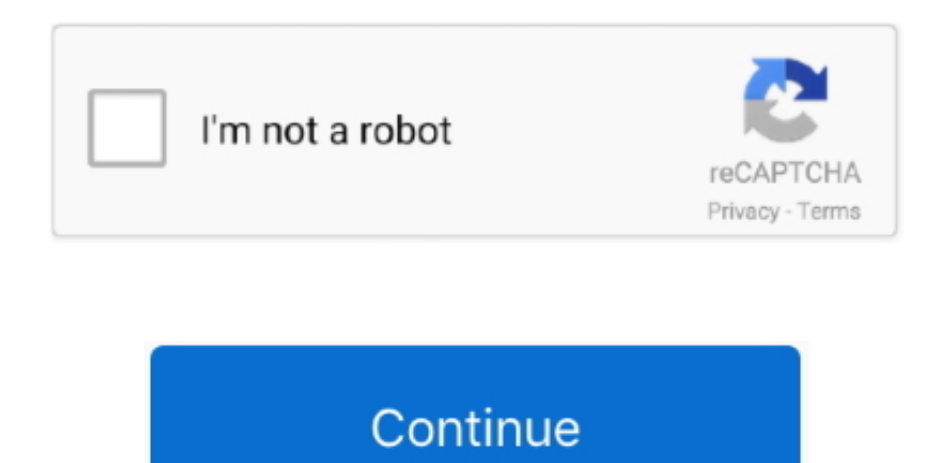

## **Ms Money Sunset Download Free**

Updating a long running Windows installation can bring forward accumulated problems in ways which make the updated installation effectively unusable.. I have tried everything I can and still no joy, even uninstalled/re-installed, set up a new account.. Once it re started I installed Money, from a suggestion in your link, I tried to open the sample file, it wouldn't open (with a blue bar flashing).. The Repair option is in Money's File menu Money's window could be resized Programs do not have to be run full screen.. Firstly it will not open (This can be by passed with a simple regedit trick), secondly it crashed.. Any account already setup I can view but not alter/amend without the above messages.. Using the same program I can still install and use it as normal on Windows 7 Thanks Dominic Not sure how to repair Money Data file.. I have reinstalled four systems clean, one on a different SSD, and all have activated automatically.. Since then I opened my created account and it now seems to be working It needs further investigation.. Sadly since the update my taskbar won't auto hide so I can't get at the Money menu (behind the taskbar) Showing Transaction Forms New / Edit / Delete / Ending Balance.

money sunset, money sunset uk, money sunset windows 10, money sunset home and business, money sunset deluxe windows 10, money sunset edition windows 10, money sunset deluxe uk, microsoft money sunset download, mr money sunset, mr money sunset ut, sensex money control, sunset money plant, sunset money us version, sunset money tree, sunset money meaning

From what you are saying I think your Windows 10 installation is damaged Your best options are, after backing up your data and settings, either to Reset the installation or make a clean install with media created with the.. You could try running sfc /scannow at an elevated command prompt but I doubt that would resolve the issues.. I have tried a few suggestions in your link I again uninstalled Money on re start Windows updated (not sure what, at this point).. Only Money Sunset will open your data file With Sunset there is a long standing problem with importing downloaded data from institutions: the solution to that is in the first post in the Money forum.. Feb 07, 2017 q: microsoft money sunset and windows 10 I upgraded to windows 10 to discover Microsoft Money does not work.

Your original problem was stated as after upgrading from Windows 7, but now you say you would need to revert to Windows 8.. 1 If your laptop is not supported by its manufacturer for Windows 10 (if it came with Windows 7 that is almost certain) you need to make sure you have found and installed any required drivers and may need to update its BIOS.. Since uprading to Windows 10 from 7 I am having problems with Microsoft Money Plus Deluxe.. Incompatible (with Windows 10) manufacturer supplied software and settings may be the cause of the problems.. The program loads and looks as usual untill I come to enter a Payment/Deposit, when I come to enter amount or click on Enter it stops with the below message/s.

## **money sunset**

**money sunset windows 10**

**money sunset deluxe windows 10**

e10c415e6f